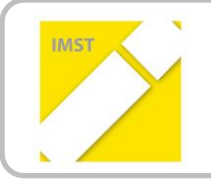

**IMST – Innovationen machen Schulen Top** Kompetenzorientiertes Lernen mit digitalen Medien

# **GESCHLECHTSSPEZIFISCHE ANGST- UND WOHLFÜHLRÄUME MIT ArcGIS\_Online KARTIEREN**

**ID 1763**

**Endbericht**

**ProjektkoordinatorIn Mag. Elisabeth Wimmer EB Privatgymnasium Borromäum**

*Salzburg*, Juni 2016

# **INHALTSVERZEICHNIS**

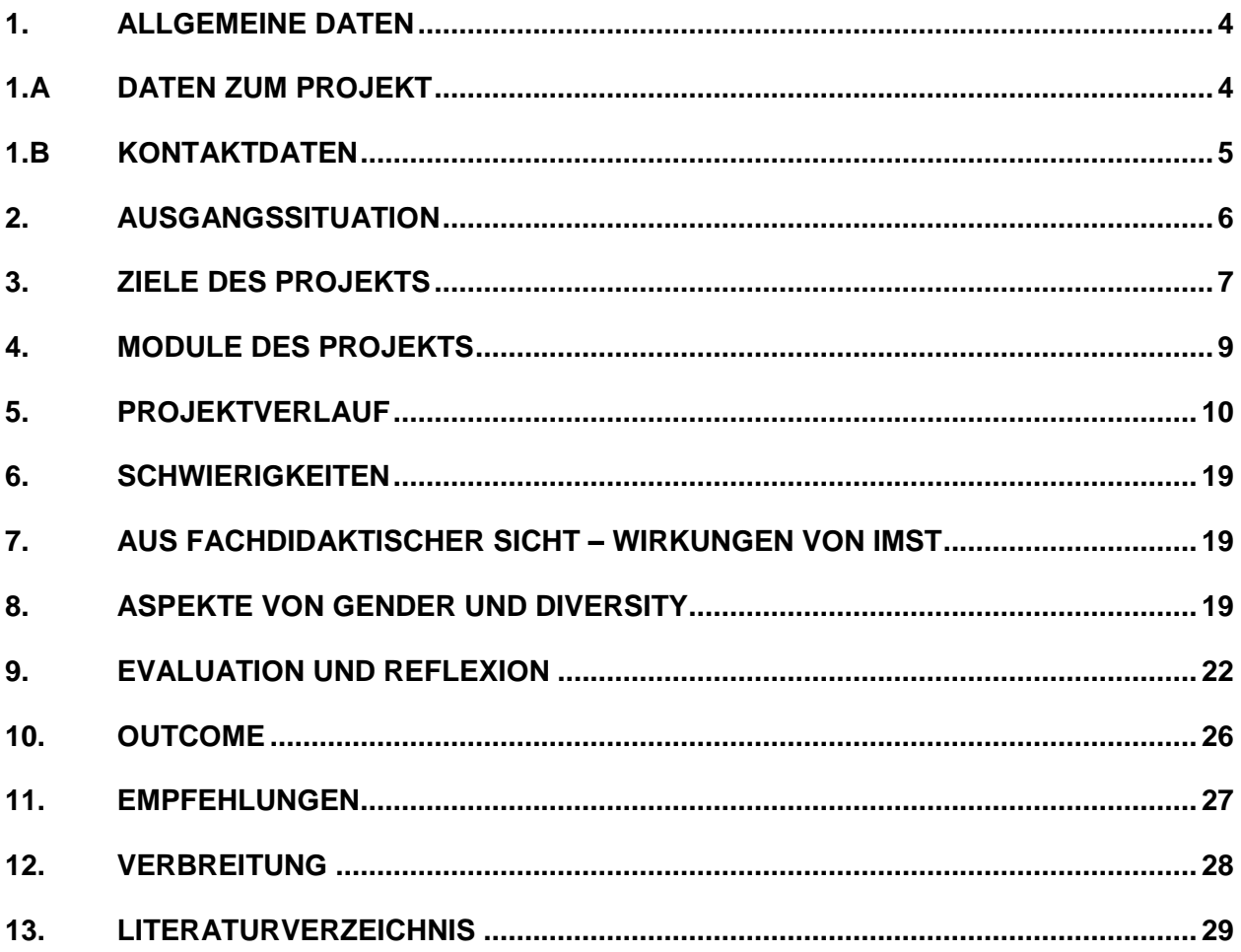

### **ABSTRACT**

Innovationen Machen Schulen Top…

…unter diesem Namen lief ein Unterrichtsprojekt zu kompetenzorientiertem Lernen mit digitalen Medien, das die 7. Klasse im GWK-Unterricht und LehramtsstudentInnen im Rahmen eines Seminars der Universität Salzburg zusammenführte.

Im ersten Teil formulierten die Schüler Raumbegriffe und beschäftigten sich mit ihrer unterschiedlichen persönlichen Wahrnehmung vor allem des öffentlichen Raumes. Sie diskutierten die Probleme durch Grenzziehungen und Klassifikationen bei der Erstellung von thematischen Karten und lernten die Methode einer digitalen Kartierung.

Über den geschlechtergerechten Sprachgebrauch hinausgehend wurden im zweiten Teil männliche und weibliche Klischees in vielerlei Hinsicht thematisiert, bevor am Projekttag im Februar die Schüler in Kleingruppen verschiedene Stadtteile Salzburgs aufsuchten. Ausgerüstet mit Tablets und mit studentischer Betreuung kartierten sie verschiedene Orte ihrer Wahl als männliche bzw. weibliche Angst- oder Wohlfühlräume. Die Ergebnisse wurden abschließend gemeinsam analysiert und diskutiert.

Das Projekt verknüpft die Arbeitsfelder von LehramtsstudentInnen, den SeminarleiterInnen, einer Lehrerin und ihrer 7. Klasse (11. Schulstufe) Borromäum (Salzburg).

Die Schüler (ausschließlich männlich)

- formulieren geographische Raumbegriffe und finden Raumbeispiele dafür, insbesondere für die unterschiedliche persönliche Raumwahrnehmung
- lernen die Methode einer digitalen Kartierung
- bestimmen über den geschlechtersensiblen Sprachgebrauch hinaus weibliche und männliche Angst- und Wohlfühlräume und erstellen dazu eine thematische Karte
- erkennen, dass durch Wahrnehmung und deren Klassifizierung ein Image konstruiert wird.

#### **Erklärung zum Urheberrecht**

"Ich erkläre, dass ich die vorliegende Arbeit (= jede digitale Information, z. B. Texte, Bilder, Audio- und Video-Dateien, PDFs etc.) selbstständig angefertigt und die mit ihr unmittelbar verbundenen Tätigkeiten selbst erbracht habe. Alle ausgedruckten, ungedruckten oder dem Internet im Wortlaut oder im wesentlichen Inhalt übernommenen Formulierungen und Konzepte sind zitiert und durch Fußnoten bzw. durch andere genaue Quellenangaben gekennzeichnet. Ich bin mir bewusst, dass eine falsche Erklärung rechtliche Folgen haben wird. Diese Erklärung gilt auch für die Kurzfassung dieses Berichts sowie für eventuell vorhandene Anhänge."

#### **1. ALLGEMEINE DATEN**

#### **1.A DATEN ZUM PROJEKT**

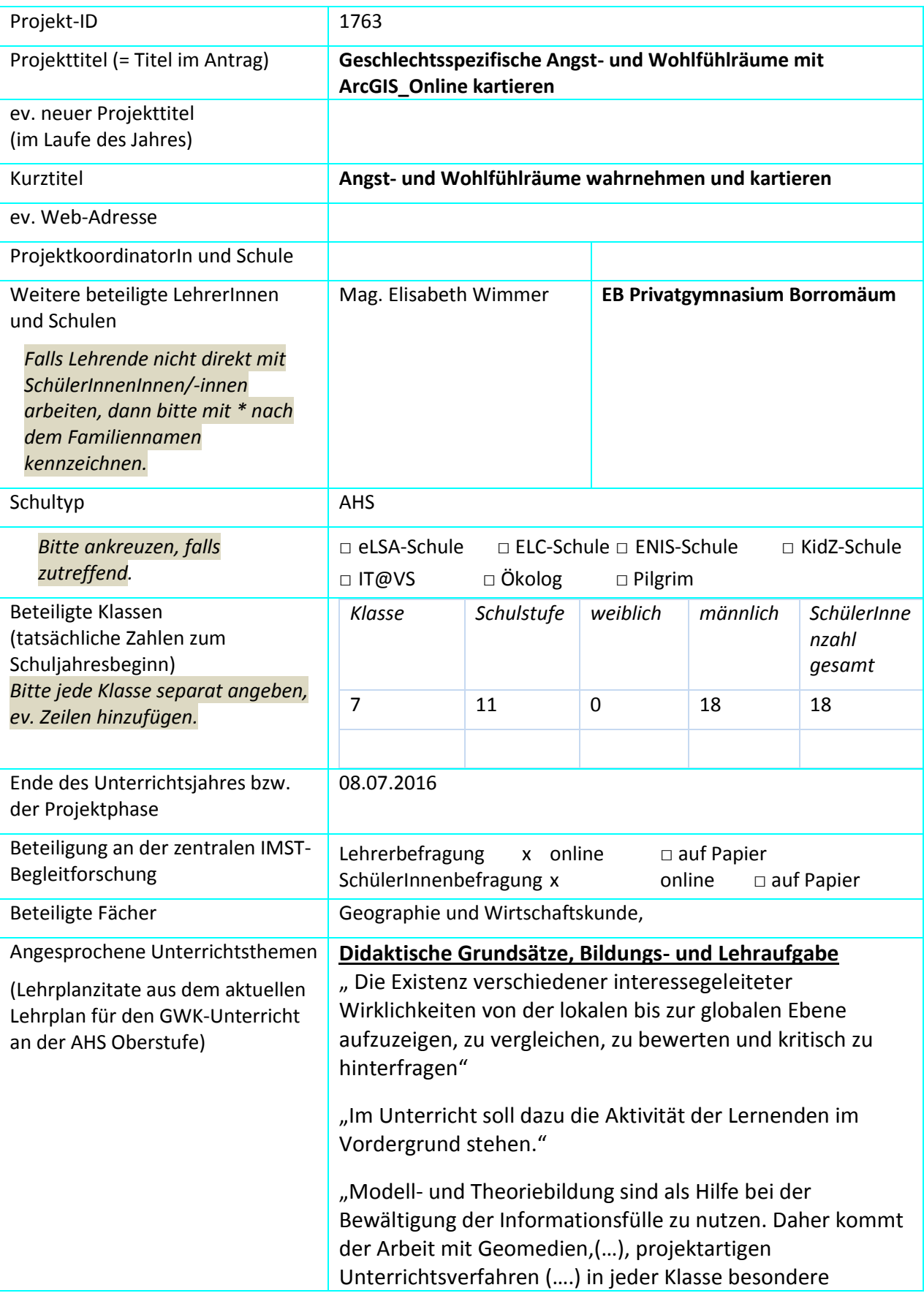

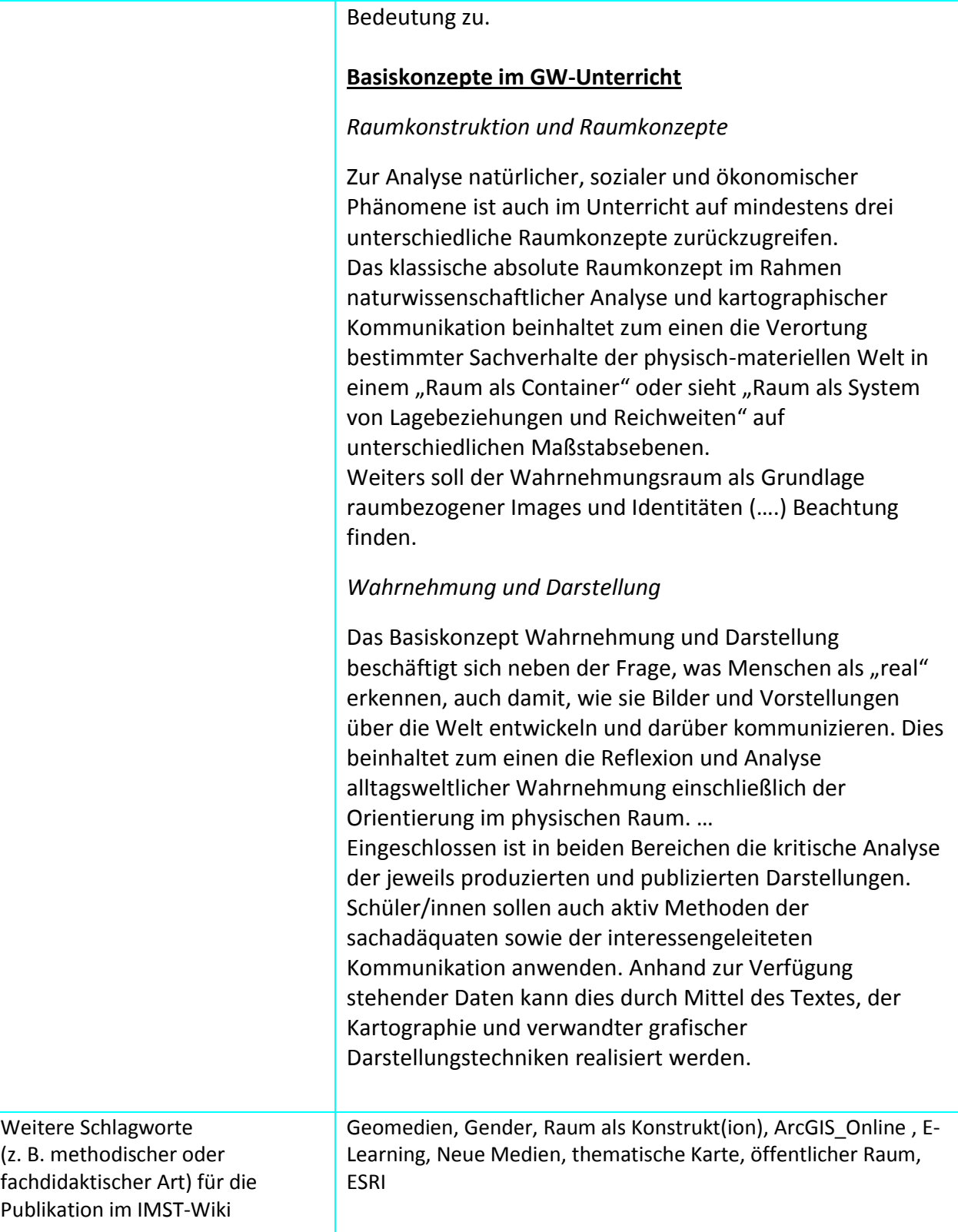

#### **1.B KONTAKTDATEN**

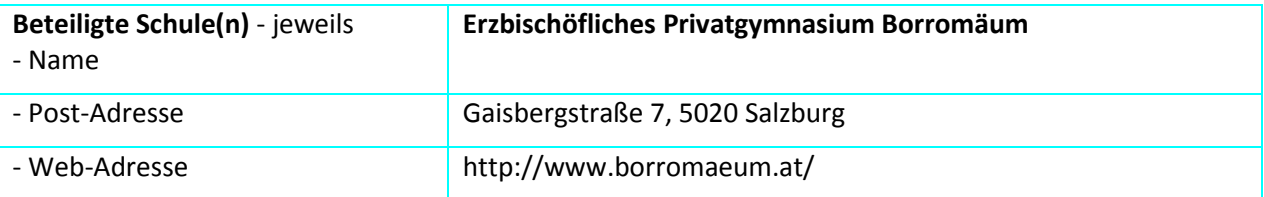

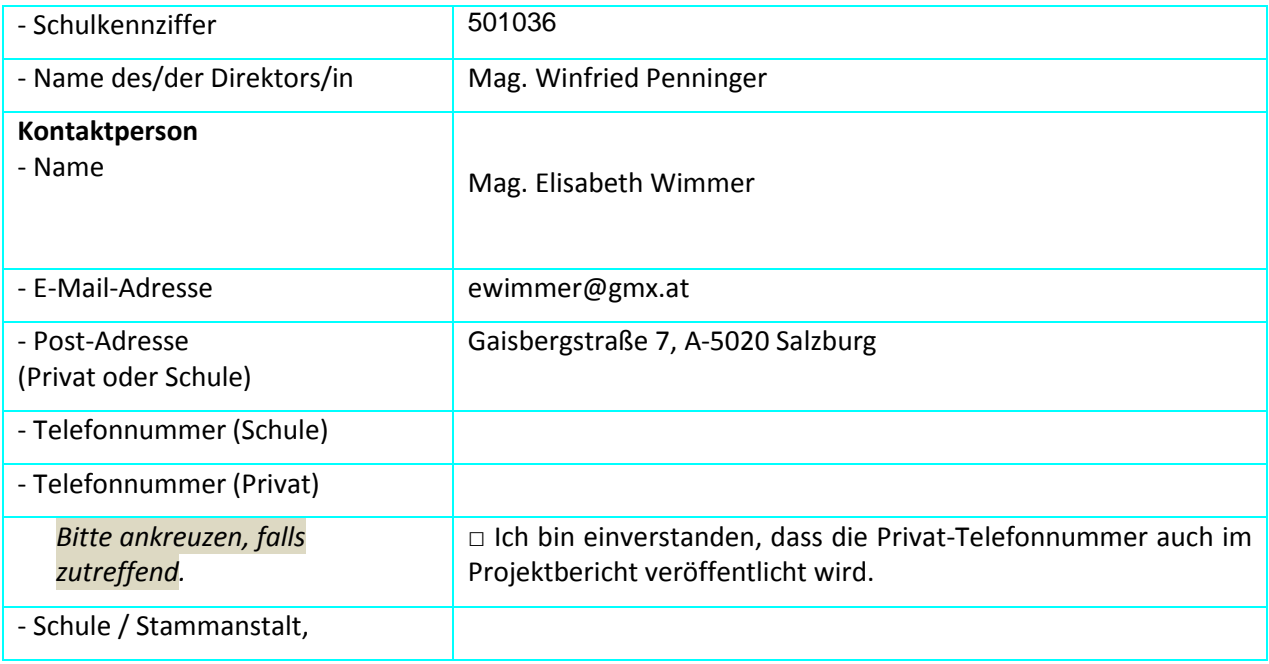

## **2. AUSGANGSSITUATION**

Die Motivation zur Durchführung der Lehrveranstaltung "*Gender und Geomedien – Fachwissenschaftliche Hintergründe und Adaptionen für den Unterricht"* entspringt den starken Veränderungen der Produktion von Karten. Hier vollzog sich während der letzten Jahre ein stetiger Wandel, ausgehend von einer klassischen Kartennutzung hin zur Kartenproduktion durch Laien mithilfe online verfügbarer Kartenanwendungen. Umfangreiche Veränderungen der letzten Jahre von Informations- und Kommunikationstechnologien ermöglichen auch Menschen mit wenig Fachwissen die Erstellung eigener kartographischer Darstellungen und somit die Beteiligung an partizipativen Entscheidungsprozessen. Damit wird auch dieser Personengruppe die Kommunikation ihrer Anliegen bzw. Ansichten mithilfe von Karten ermöglicht. In den nächsten Jahren wird sich dieser Prozess im Zuge der weitgehenden Digitalisierung aller Lebensbereiche noch verstärken. Es ist daher notwendig, Kindern und Jugendlichen kartographische Visualisierungen als Kommunikationsmittel näher zu bringen und so Möglichkeiten der Einflussnahme auf politische Entscheidungsprozesse zu schaffen. Die Behandlung der vorliegenden Thematik – die Untersuchung geschlechtsspezifischer Wohlfühlund Angsträume – soll außerdem einen expliziten Perspektivenwechsel im Sinne von Gender sowie eine Sensibilisierung für relationale Raumkonzepte erarbeiten.

StudentInnen des Lehramtsstudiums der Geographie und Wirtschaftskunde erarbeiten im Verlauf des Projektes mit Schülern (ausschließlich männlich) in drei Einheiten das Thema Karten als Kommunikationsmittel mittels der online basierten Kartenapplikation ArcGISOnline. Dabei sollten insbesondere emotional aufgeladene Räume von den Schülern kartiert werden und aus Sicht der politischen Bildung als Konstruktionen bestimmter Nutzer- und Interessengruppen diskutiert werden.

# **3. ZIELE DES PROJEKTS**

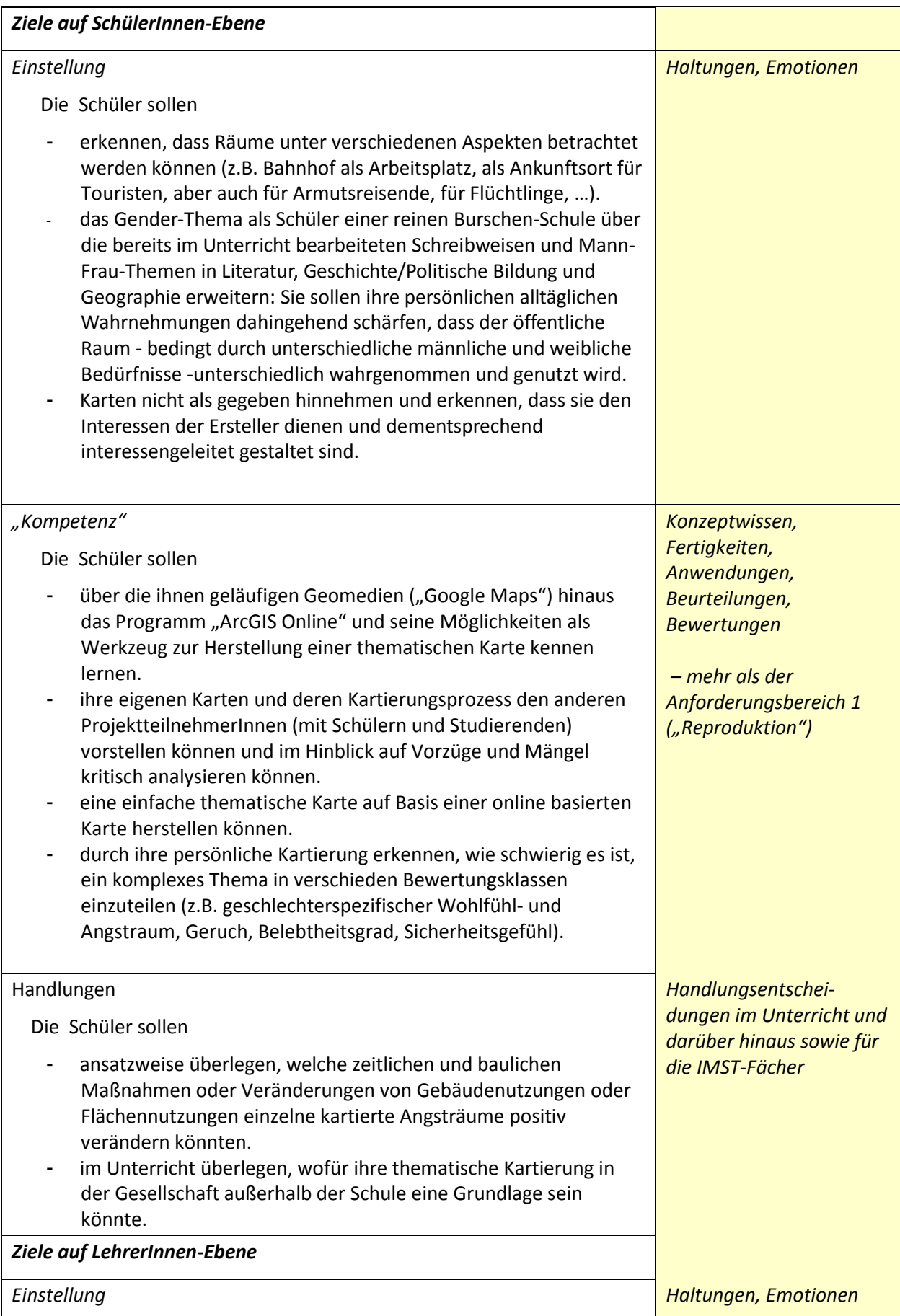

![](_page_7_Picture_257.jpeg)

Citizenship&Diversity" (Vortragsession) Vortrag: "Teacher-Training and school co-operation a practical approach for gender/queer/and diversity informed geomedia education (Nicole Ferber – Universität Salzburg)"

### **4. MODULE DES PROJEKTS**

#### **Modul 1: Thematische Einführung**

Erarbeitung der Grundlagen mit StudentInnen des Fachs Geographie und Wirtschaftskunde in der Lehrveranstaltung "*Gender und Geomedien – Fachwissenschaftliche Hintergründe und Adaptionen für den Unterricht"*

Einheit 1: Hinführung zum Thema, was sind "Räume" und wie können diese abgegrenzt werden. Ausgehend von einer konstruktivistischen Perspektive, werden Räume als "gemacht" und damit als Produkt gesellschaftlicher Konstruktionsprozesse betrachtet. Die geschlechterspezifische Komponente sozial konstruierter Raumwahrnehmung wird anhand von Beispielen erläutert. Die Konstruktion von Räumen wird anhand des Beispiels der geschlechtsspezifischen Wohlfühl- und Angsträume mit den Schülern diskutiert.

**Einheit 2:** Einführung und Erprobung des Instruments ArcGIS\_Online zur Erstellung von thematischen Karten

#### **Modul 2: Projekt- und Arbeitstag**

Erarbeitung der Grundlagen mit StudentInnen des Fachs Geographie und Wirtschaftskunde in der Lehrveranstaltung "*Gender und Geomedien – Fachwissenschaftliche Hintergründe und Adaptionen für den Unterricht"*

**Einheit 3**: Ziel der Unterrichteinheit ist die Vielfalt der lebensräumlichen Wirklichkeiten (Bahnhof als Arbeitsort oder Ankunftsort für PendlerInnen, TouristInnen oder Flüchtlinge) der Stadt anhand geschlechtsspezifischer Wohlfühl- und Angsträume zu vergleichen. Die in der Einführung angeregten allgemeinen Zugänge zum Thema sollen von den Schülern auf eigene subjektive Zugänge übertragen werden und kartographisch festgehalten werden.

Endprodukt ist eine thematische Karte der Angst- und Wohlfühlräume Salzburgs (siehe Bild 1) sowie eine Storymap die unter folgendem Link [\(http://arcg.is/22r2o1Q\)](http://arcg.is/22r2o1Q) abgerufen werden kann.

#### **Modul 3: Nachbereitung & Evaluierung**

Zu Beginn des GWK-Unterrichts nach dem Projekttag notierten die Schüler (7 Klasse, ausschließlich männlich) individuell ihren Rückblick auf das Projekt zu den Fragestellungen:

- Worum handelte es sich bei dem Projekt?
- Was war neue und gut für mich?
- Wie wurde die Kartierung durchgeführt?

Die aufbereiteten Inhalte dieser Schülerreflexionen sind in Kapitel 7 zu lesen.

![](_page_9_Picture_2.jpeg)

**Abb. 1:** Karte der Angst- und Wohlfühlräume (übersetzt ins Englische)

### **5. PROJEKTVERLAUF**

Im Verlauf der Lehrveranstaltung "Gender und Geomedien – Fachwissenschaftliche Hintergründe und Adaptionen für den Unterricht" an der Universität Salzburg wurde das Konzept für die drei Lerneinheiten entwickelt und mit StudentInnen dieser Lehrveranstaltung in drei Modulen am EB Privatgymnasium Borromäum durchgeführt.

In den ersten beiden Einheiten lernen die Schüler Gender und Raum als Konstrukt kennen um am Ende die Karte als soziales Konstrukt verstehen zu können. In Einheit drei wird das Gelernte vertieft und die Schüler kartieren subjektive Angst und Wohlfühlräume mithilfe der Collector App von ESRI [\(http://doc.arcgis.com/de/collector/\)](http://doc.arcgis.com/de/collector/). Die aufgenommenen Daten werden in Folge nahezu in Echtzeit mit der Kartenerstellungsplattform ArcGIS\_Online *(*[http://www.arcgis.com/features/\)](http://www.arcgis.com/features/) dargestellt und stehen damit sofort zur abschließenden Diskussion zur Verfügung.

Die Planung der Stunden kann auf den folgenden Seiten nachvollzogen werden.

### **Modul 1**

#### **Einheit 1**

**Klasse:** 7 AHS **45 Minuten Stundenthema:** Gender und Raum **Stundenziel:** 

- Die SchülerInnen kennen die unterschiedlichen Raumkonzepte und können diese anhand von konkreten Beispielen zuordnen.
- · Die SchülerInnen kennen die Bedeutung des Begriffs "Gender" und können dafür konkrete Beispiele aus unserer Gesellschaft nennen und erklären.

![](_page_10_Picture_246.jpeg)

![](_page_11_Picture_195.jpeg)

### **Modul 1**

#### **Einheit 2**

**Klasse:** 7 AHS

**45 Minuten**

**Stundenthema:** Einführung in die von ArcGIS\_Online kartieren **Stundenziel:**

- Die SchülerInnen kennen die grundlegenden Funktionen des ArcGIS und können einfache Karten erstellen.
- Die SchülerInnen können die Gemeinsamkeiten und Unterschiede der selbst erstellten Karten erkennen und diese begründen.
- Die SchülerInnen können erklären, warum eine Karte konstruiert ist und Auswirkungen auf das gesellschaftliche Leben ableiten.

![](_page_12_Picture_327.jpeg)

![](_page_13_Picture_59.jpeg)

### **Modul 2**

### **Projekt- und Arbeitstag**

*Einheit 1*

**Klasse:** 7. AHS

**45 Minuten**

**Stundenthema:** Angst- und Wohlfühlräume

**Stundenziel:** Verständnis von Karten als Kommunikationsmittel sowie der Subjektivität von Karten.

![](_page_14_Picture_341.jpeg)

![](_page_15_Picture_286.jpeg)

### **Projekt- und Arbeitstag**

*Einheit 2*

**Klasse:** 7. AHS

**135 Minuten**

**Stundenthema:** Angst- und Wohlfühlräume

Stundenziel: Kartierung von Angst und Wohlfühlräumen in Salzburg mithilfe Tablet und der Collector App [\(http://doc.arcgis.com/de/collector/\)](http://doc.arcgis.com/de/collector/) sowie der Darstellung der Daten in ArcGIS\_Online.

![](_page_15_Picture_287.jpeg)

![](_page_16_Picture_107.jpeg)

### **Projekt- und Arbeitstag**

*Einheit 3*

**Klasse: 7 AHS**

**65 Minuten**

**Stundenthema:** Angst und Wohlfühlräume

**Stundenziel:** Analysieren und interpretieren von selbst erstellten Karteninhalten

![](_page_17_Picture_228.jpeg)

### **6. SCHWIERIGKEITEN**

- 1. Die drei Aspekte des geographischen Raumbegriffs (absoluter Raum, Wahrnehmungsraum, relationaler Raum) sind schwierig zu erarbeiten und weiter zu vermitteln. Dies zeigte sich auch im ersten GW-Unterricht der LehramtsstudentInnen in der 7. Klasse (Modul 1.1), als bei den Genderthemen "männlich", "weiblich" sowie bei der Erarbeitung der Raumbegriffe mit den Schülern Unklarheiten und Unsicherheiten auftraten. Im Rahmen der Lehrveranstaltung an der Universität wurden diese Inhalte nachgeschärft.
- 2. Eine Schwierigkeit, die nicht zu unterschätzen ist, besteht im Koordinieren von Besprechungen, wenn die TeampartnerInnen nicht am selben Standort (Schule – Universität) arbeiten. Dadurch vergrößert sich der organisatorische Zeitaufwand (z.B.: Treffpunkt ausmachen; durch unterschiedliche Zeiteinteilungen weniger gemeinsame freie Zeiten zur Verfügung; die Schulausstattung mit PCs und die Räumlichkeiten waren den Studierenden zwar bekannt, sie waren aber vor ihrem Unterricht nicht vor Ort; rechtliche Voraussetzungen für die Gruppenkartierungen außerhalb des Schulgeländes mussten abgeklärt werden…). Teilweise wurden Koordinationstreffen durch Telefonkonferenzen ersetzt.
- 3. Am konkreten Projekttag arbeiteten die Schüler beim Kartieren in der Stadt mit den Tablets offline. Bei der späteren Datenübertragung in der Schule kam es aus technischen Gründen zum Verlust von Daten, was besonders die betroffenen Schüler bedauerten. Hätten die Tablets eine Verbindung zum mobilen Internet während des Kartierens, könnten Daten kontinuierlich hoch geladen werden und Daten würden nicht verloren gehen. Dies ist jedoch auch eine Frage der Ausstattung der Schule mit Endgeräten, die mobilen Zugang haben, etwas teuer in der Anschaffung sind und zusätzlich noch kontinuierliche Kosten für mobiles Internet anfallen würden.

### **7. AUS FACHDIDAKTISCHER SICHT – WIRKUNGEN VON IMST**

Das Projekt konnte bei der LehrerInnenfortbildung Digital:Earth:AT 2016 (Osterseminar) vorgestellt werden. Die Präsentation beinhaltete die Vorstellung erster Ergebnisse. Es konnte die mithilfe von ArcGISOnline erstellte kartographische Darstellung (siehe hier [http://gw.eduhi.at/digitalearth\)](http://gw.eduhi.at/digitalearth) der von den Schülern kartierten geschlechtsspezifischen Angst und Wohlfühlräume präsentiert werden. Die anwesenden LehrerInnen bekamen außerdem einen Einblick in den organisatorischen Ablauf sowie den Ablauf eines IMST-Projektes. Hier konnten positive Rückmeldungen an interessierte LehrerInnen weiter gegeben werden und das Interesse für die Einreichung weiterer IMST Projekte geweckt werden.

### **8. ASPEKTE VON GENDER UND DIVERSITY**

Im Projekt wurde an der Universität Salzburg in der Lehrveranstaltung "Gender und Geomedien – Fachwissenschaftliche Hintergründe und Adaptionen für den Unterricht" das Konzept für drei Lerneinheiten entwickelt und mit StudentInnen dieser Lehrveranstaltung in drei Modulen am EB Privatgymnasium Borromäum durchgeführt.

In den ersten beiden Einheiten lernen die Schüler Gender und Raum als Konstrukt kennen, um am Ende Karten als soziales Konstrukt verstehen zu können. Es wurde auf unterschiedliche Aspekte zum Thema Gender und Diversity eingegangen (siehe Projektverlauf Module unter Kapitel 5). *In Modul 1 Einheit 1 wurde in der* Hinführung zum Thema, "Räume" und ihre Abgrenzung besprochen. Ausgehend von einer konstruktivistischen Perspektive, wurden Räume als "gemacht" und damit als Produkt gesellschaftlicher Konstruktionsprozesse betrachtet. Die geschlechterspezifische Komponente sozial konstruierter Raumwahrnehmung wurde anhand von Beispielen erläutert. Abschließend wurde die Konstruktion von Räumen anhand des Beispiels der geschlechtsspezifischen Wohlfühl- und Angsträume mit den Schülern diskutiert.

In Einheit drei war das Ziel der Unterrichteinheit die Vielfalt der lebensräumlichen Wirklichkeiten der Stadt (Bahnhof als Arbeitsort oder Ankunftsort für PendlerInnen, TouristInnen oder Flüchtlinge) anhand geschlechtsspezifischer Wohlfühl- und Angsträume zu vergleichen. Die in der Einführung angeregten allgemeinen Zugänge zum Thema sollten von den Schülern auf eigene subjektive Zugänge übertragen werden und kartographisch festgehalten werden. Dies führte dazu, dass auf ganz unterschiedliche Zugänge zu Raum und der geschlechterbezogenen Wahrnehmung von Raum eingegangen werden konnte. Über den geschlechtergerechten Sprachgebrauch hinausgehend wurden männliche und weibliche Klischees in vielerlei Hinsicht thematisiert, bevor am Projekttag (Einheit 3) die Schüler in Kleingruppen verschiedene Stadtteile aufsuchten. Ausgerüstet mit Tablets und mit studentischer Betreuung kartierten sie verschiedene Orte ihrer Wahl als männliche bzw. weibliche Angst- oder Wohlfühlräume. Die Ergebnisse wurden abschließend gemeinsam auf der mit ArcGISOnline erstellten Karte (<http://bit.ly/angsträume>) analysiert und diskutiert.

*"Auf Seite der Schüler (alle männlich, Alter 16-17 Jahre) bestand die Aufgabe darin (…) eine Karte zu erstellen, die Angst- und Wohlfühlräume in der Stadt Salzburg ausweist. Dazu wurden zunächst die persönlichen, i.e. männlichen Bewertungen festgehalten, und in einem zweiten Schritt der Perspektivenwechsel zu einer wahrgenommen 'weiblichen' Weltsicht vollzogen. Jeder markierte Punkt enthielt folglich eine weibliche und eine männliche Perspektive (vgl. Ferber et al. 2016). In der folgenden Diskussion im Klassenverband wurden entsprechend tradierte Rollen hinterfragt und die Stereotype sowohl auf Seiten der Schüler als auch der Studierenden aufgebrochen. Da jeder Punkt zwei Werte – einen selbst erstellten, und einen, der auf die imaginierte Bewertung einer weiblichen Befragten hinwies – konnten die Schüler selbst ihre Stereotypisierungen nachvollziehen*." (Jekel et al 2016: 26)

*"Für die Reflexion und Evaluation der einzelnen Unterrichtseinheiten wurde, ausgehend von einem Basismodell für Unterrichtsbeobachtungen, ein gemeinsames Konzept für eine fokussierte kollegiale Beobachtung entwickelt. Das Hauptinteresse der Studierenden galt der Übertragung von Genderdimensionen durch den Sprachgebrauch im Unterricht. Dies betrifft sowohl die Sprache der Lehrperson als auch jene der SchülerInnen. Um die Gendersensibilität zu erhöhen, bedarf es einer Stärkung der Selbstkompetenz (Euler & Hahn, 2014). Nach der Durchführung der eigenen Unterrichtseinheit verfassten die Lehramtsstudierenden eine Selbstreflexion und die nachfolgende Evaluation in der Gruppe zeigte, dass es zwei grundlegende Probleme gab: erstens das Zeitmanagement und zweitens die Abhaltung einer Unterrichtsstunde in einem LehrerInnenteam. Aufgrund der Gruppengröße unterrichteten die Studierenden in Viererteams je eine Unterrichtsstunde. Nicht nur der Unterrichtsplanungsprozess, sondern auch die Klassenraumgröße stellte für die Studierenden dabei eine besondere Herausforderung dar. Der teilweise ablehnenden Haltung Studierender, in Teams zu unterrichten, stehen aktuelle bildungspolitische Entwicklungen gegenüber, die zunehmend auf die Teamfähigkeit von Lehrpersonen abzielen. Nicht zuletzt ist die Neue Mittelschule in Österreich ein Beispiel dafür, dass einzelne Unterrichtsfächer von zwei Lehrpersonen gemeinsam unterrichtet werden (müssen). Darüber hinaus war es überraschend, dass der Großteil der Studierenden, die das Themenmodul wählten, keine Notwendigkeit für gendersensiblen Unterricht sah. Unter diesen Umständen ist es zweifelhaft, ob gendersensibler Unterricht stattfinden kann, wenn sich angehende Lehrpersonen dessen Bedeutung nicht bewusst sind. Oftmals ist die erste und teilweise einzige Assoziation zu Gender: eine gendersensible Schreibweise. Diese Beobachtung lässt sich auch am Verhalten der Schüler während der ersten Unterrichtsstunde bestätigen: der Großteil der Schüler reagierte negativ auf die Ankündigung einer Unterrichtseinheit zum Thema Gender. Offensichtlich gab es zu Beginn seitens der Schüler kein Interesse, sich mit dieser Thematik (erneut) auseinanderzusetzen."* (siehe Jekel et al 2016: 26)

*"Auch die Schüler assoziierten in erster Linie damit eine gendergerechte Schreibweise. Obwohl die Haltung der Schüler am Anfang eher ablehnend war, wurde während des Unterrichtsverlaufs ein zunehmendes Interesse wahrgenommen. Damit konnte mit den Lerneinheiten vermittelt werden, dass Gender nicht ausschließlich mit einer adäquaten Schreibweise gleichgesetzt werden kann. Mangelndes Bewusstsein auf Seiten der Schüler und Lehramtsstudierenden stehen in Kontrast zu den anonym verfassten Reflexionen der Lehramtsstudierenden zu eigenen vergangenen Schulerfahrungen. Diese* 

*bestätigen, dass es Bevorzugungen oder Benachteiligungen aufgrund des Geschlechts gab und dass die Notwendigkeit von gendersensiblem Unterricht besteht. Verhaltensstereotype, wie Mädchen sind brav, strebsam und sorgfältig, während Buben unaufmerksam, störend und unruhig sind, wurden von allen Lehramtsstudierenden geschildert. Zudem lag in den Schilderungen die Toleranzgrenze für Fehlverhalten für Buben deutlich höher, während die Leistungserwartungen für Mädchen in naturwissenschaftlichen Fächern niedriger waren. Diese Unvereinbarkeit eigener Schulerfahrungen mit der persönlichen Einstellung in Bezug auf gendersensiblen Unterricht zeigt deutlich einen Bedarf an zusätzlichen Maßnahmen, welche im Rahmen der Stärkung der Selbstkompetenz umgesetzt werden könnten."* (siehe Jekel et al 2016: 27)

### **9. EVALUATION UND REFLEXION**

#### **1. Ziel: Die SchülerInnen reflektieren in ihrem Rückblick die im Projekt angesprochenen Themen.**

#### **Methode:**

Zu Beginn des GWK-Unterricht nach dem Projekttag notierten die Schüler (7 Klasse, ausschließlich männlich) individuell ihren Rückblick auf das Projekt zu den Fragestellungen:

- Worum handelte es sich bei dem Projekt?
- Was war neue und gut für mich?
- Wie wurde die Kartierung durchgeführt?

Die aufbereiteten Inhalte dieser Schülerreflektionen von 18 Schülern wurden in Tabelle 1 zusammengefasst.

#### **Tabelle 1. Auswertung der Reflexion**

![](_page_21_Picture_213.jpeg)

**Angst- und Wohlfühlräume kartieren** *IMST-TP "Digitale Medien" – 2015/16*

![](_page_22_Picture_216.jpeg)

Die Schüler machten folgende ausgewählte Aussagen zum Projekt allgemein:

(B) "Das Projekt war perfekt für uns vorbereitet, da es sowohl modern als auch interessant war. … Kurz zusammengefasst war der Projekttag ein ziemlich gelungener Tag und ich erhoffe mir mehrere solcher Tage."

(C) "Im Endeffekt war es eine gute Erfahrung und wir könnten uns vorstellen zu einem anderen Thema dies noch einmal durchzuführen."

(F) "Die gut gestaltete Vorbereitung und die interessanten Vorträge machten es uns leicht uns mit dem Thema zu befassen und hinterher war es sicher eine lehrreiche Erfahrung für uns alle."

(O) "Am besten gefiel den meisten jedoch die Karte, wo jeder persönliche Angst-/Wohlfühlräume einzeichnen konnte, was später zu hitzigen Diskussionen anregte."

#### Die Schüler machten folgende ausgewählte Aussagen zu den im Projekt gewonnen Erkenntnissen:

(C) "Im letzten Teil haben wir unsere Ergebnisse besprochen, da doch große Unterschiede entstanden."

(G) "... wir erkannten, warum Angst- und Wohlfühlräume von subjektiven Kriterien abhängen."

(I) – *auch bei: Schüleraktivitäten*

"...besprachen wir zuerst verschiedene Karten und wie sie erstellt werden und zu welchen Zwecken und wie wir durch die Darstellung beeinflusst werden."

(I) "Im Nachhinein analysierten wir die Karten, was durchaus gut war, da wir die Inhalte besser verstanden, auch im Hinblick auf männliche und weibliche Klischees und wie wir diese Räume verändern könnten."

(J)"An diesem Projekttag waren Wohlfühlräume, der Begriff des Genderns und das Wissen, dass alle Karten in irgendeiner Weise subjektiv sind, gut, neu und interessant."

(N) "Sehr wichtig war das erklären, warum man solche Karten braucht und wer sie benutzt."

#### Die Schüler machten folgende ausgewählte Aussagen zur Durchführung des Unterrichts/des Projekts:

(C) "Gut war es, dass wir eine zivilisierte Diskussion führen konnten und auch unsere Meinung zum Besten geben durften."

(I) – *auch bei: gewonnene Erkenntnisse*

"…besprachen wir zuerst verschiedene Karten und wie sie erstellt werden und zu welchen Zwecken und wie wir durch die Darstellung beeinflusst werden."

(J) "Besonders interessant waren die Wohlfühlräume, die jeder von uns machen sollte."

(K) "In "Expertenrunden" waren selbst erarbeitete Informationen über verschiedene Grenzkonflikte und die Kartierung dieser Gebiete auszutauschen und weiterzugeben."

(N) "Sehr ansprechend fand ich die Diskussionen über die besprochenen Themen, in denen ich viel lernen konnte."

(O) "Es hat uns allen gefallen, dass wir in kleinen Gruppen arbeiten konnten und ein neues Programm kennenlernten."

Die Schüler machten folgende ausgewählte Aussagen zum Kartierungsvorgang, zum Einsatz von Tablets und zu ArcGIS Online:

(B) "Wir versuchten unser Glück über eine moderne Software namens ArcGIS, wo wir per Tablet die Standorte der Angst- und Wohlfühlräume einzeichnen mussten.

Das Programm hatten die Studenten der Uni uns schon ein paar Wochen zuvor erklärt und wir übten dann unser Glück selbständig."

(D) "Mit Tablets ausgerüstet haben wir verschiedene Orte nach Wahl kartiert nach weiblichem Angstoder Wohlfühlraum oder männlichem Angst- oder Wohlfühlraum. Es war toll, das Ganze mit den Tablets zu machen, weil alles sehr einfach und schnell von der Hand ging."

(J) "Als praktischen Teil mussten dann in der Stadt mit Tablets männliche/weibliche Wohlfühlräume/ Angsträume aufgespürt und im Geoinformationssystem markiert werden."

(J) "Als krönenden Abschluss gab es noch ein Quiz über das (hoffentlich) erlernte Wissen mit Belohnungen für die ersten drei Plätze."

(M) "...sind wir mit Tablets durch die Stadt gegangen und haben Wohlfühl- und Angsträume kartiert."

#### Aussagen zum Gender-Thema:

(C) "Am Anfang gab es einen Input zum Thema Gender, da wir beim Kartieren auf männliche und weibliche Empfindungen Rücksicht nehmen sollten."

(N) "Neu für mich waren die hartnäckigen Diskussionen über Gender bei welchen viele Klassenkollegen eine andere Meinung hatten. Außerdem war ... das Finden der Stereotype bei Männern und Frauen neu für mich."

#### **2. Ziel: SchülerInnen und LehrerInnen erstellen mit digitalen Medien eine thematische Karte zu einem anderen Thema.**

**Methode:** In einem Folgeprojekttag werden die Kartierungstechniken wiederholt. Dabei kartieren die Schüler der aktuell teilnehmenden 7. Klasse ein neues Thema mit einer 4 Klasse und geben so ihre Kenntnisse weiter. Die Kartierung fand dafür während der Alternativtage zum Schulschluss statt.

**Ablauf:** In einer kurzen Vorbereitungsphase wurden Kleingruppen der 4B gebildet, die jeweils von einem bzw. zwei Schülern der 7. Klasse betreut wurden.

Diese Kleingruppen entwickelten zuerst im Klassenraum unter Anleitung der Lehrkräfte Ideen für Themen, die mit Standorten in der Stadt Salzburg verknüpft sind.

In einem zweiten Teil werden diese Standorte aufgesucht und kartiert, um in einem dritten Teil die aufgenommenen Daten in einer Karte dar zu erstellen.

Die SchülerInnen haben gelernt,

- ein Tablet zum Kartieren einzusetzen
- den Genderbegriff und die Wahrnehmung von Räumen zu verknüpfen
- Räume auf Eigenschaften/Bewertungen hin einzuschätzen
- eine Kartierung vorzunehmen
- Vorhandene thematische Karten und die Klassifikationen der Legenden dazu zu hinterfragen

Die LehrerIn hat,

- wahrgenommen, dass die Anwendung von ArcGIS\_Online einige Einarbeitungszeit braucht
- von den KollegInnen viele kreative Beiträge kennengelernt, die, auch wenn die Zeit für langwieriges Einarbeiten in digitale Programme fehlt, ein "Dünger" für eigene Unterrichtsvorhaben mit modernen digitalen Medien sind
- für ein ähnliches Programm an einem Alternativtag zum Schulschluss
	- eine weitere Schulklasse (4. Klasse, die für ein eingereichtes Nachfolgeprojekt im kommenden Jahr vorgesehen ist) und
	- zwei FachkollegInnen (eine davon ist die Projektpartnerin beim eingereichten Nachfolgeprojekt im kommenden Jahr) sowie
	- einen Teil der Schüler der 7. Klasse zur Wiederholung der Kartierung, diesmal in "leitender Funktion" (statt der StudentInnen beim eigenen ersten Projekt)

zur Mitarbeit motiviert.

# **10. OUTCOME**

Endprodukt ist eine thematische Karte der Angst- und Wohlfühlräume Salzburgs (siehe Bild 1) sowie eine Storymap, welche aus den Daten der Kartierung erstellt wurde und unter folgendem Link [\(http://arcg.is/22r2o1Q\)](http://arcg.is/22r2o1Q) abgerufen werden kann.

![](_page_25_Picture_4.jpeg)

**Abb. 2** Storymap basierend auf Schülerkartierung von Angst-&Wohlfühlräumen in der Stadt. Schüler Borromäum / Nicole Ferber / ©ESRI Inc. Verfügbar[: http://arcg.is/22r2o1Q](http://arcg.is/22r2o1Q)

Außerdem ist die Unterrichtplanung (unter Kapitel 5) der StudentInnen ein Endprodukt des Projektes. Diese kann Anhand der Planungsraster der einzelnen Einheiten nachvollzogen werden.

Es wurde ein Beitrag in englischer Sprache für das GI\_Forum Journal 2016 (Ferber et al. 2016) verfasst, der unter folgenden Link abrufbar ist: http://hw.oeaw.ac.at/0xc1aa500e 0x00340060.pdf sowie der Fachzeitschrift Gender Studies. Zeit-Schrift des Zentrums für Gender Studies und Frauenförderung der Universität Salzburg welche unter folgenden Link abrufbar ist: [http://www.uni](http://www.uni-salzburg.at/fileadmin/multimedia/gendup/GS-ZS_33_online_04.pdf)[salzburg.at/fileadmin/multimedia/gendup/GS-ZS\\_33\\_online\\_04.pdf](http://www.uni-salzburg.at/fileadmin/multimedia/gendup/GS-ZS_33_online_04.pdf)

- Ferber, N., Atteneder, H., Jekel, T. & Stieger, S. (2016): Teacher-Training and school co-operation: a practical approach for gender- and diversity-informed geomedia education In: GI\_Forum 2016, 1, 269-281. [pdf](http://hw.oeaw.ac.at/0xc1aa500e%200x00340060.pdf)
- Jekel, T., Ferber, N., Atteneder, H. & Stieger, S. (2016): Gendered Spaces and the City. Pädagogischpraktische Themenmodule als Ansatzpunkt für einen gendersensiblen Geographie und Wirtschaftskunde-Unterricht In: Gender Studies. Zeit-Schrift des Zentrums für Gender Studies und Frauenförderung der Universität Salzburg,33, 25-27.

### **11. EMPFEHLUNGEN**

Das Zusammenführen eines gesamten fachdidaktischen Universitätsseminars mit der Unterrichtssituation in einer Schulklasse ist neu, es führte über die bisher bekannten Dreier- bzw. Vierergruppen des Schulpraktikums hinaus.

Aus dieser Situation, die durch das IMST-Projekt konstruiert wurde, lassen sich in einigen Punkten als Empfehlungen ableiten:

- 1. Die wissenschaftliche Mitbetreuung der Lehrkraft in der Schule durch die universitäre Seminarleitung zum Thema wurde als sehr positiv aufgenommen.
- 2. Die Schüler der beteiligten 7. Klasse genossen die hervorragende fachliche und wissenschaftliche Aufbereitung der Studierenden, was insbesondere im Hinblick auf die Vorwissenschaftliche Arbeit und eine spätere Überlegung bezüglich Studium durchaus von Bedeutung ist.
- 3. Die Motivation der StudentInnen, die die Umsetzbarkeit ihrer theoretischen Lehrveranstaltungsinhalte direkt überprüfen konnten, war auch für die Schüler sehr anregend.
- 4. Ein praktischer Vorteil war in der Konstellation dieses IMST-Projekts das zahlenmäßig sehr gute Verhältnis zwischen Betreuungskraft und Schüler (auf ca. 18 Schüler kamen 12 Studierende). Dies ist jedoch nur von Vorteil, wenn genug Platz für alle ProjektteilnehmerInnen ist (in kleinen Klassenzimmern ist die Gefahr groß, sich gegenseitig zu behindern).
- 5. Meine persönliche Motivation, neue digitale Medien auszuprobieren, ist durch die Erfahrung mit dem IMST-Projekt gestiegen. Für Lehrkräfte, die wenig Kenntnis von neuen digitalen Medien haben, ist die Betreuung durch die Universität in einem derartigen Projekt durchaus von Vorteil (um LehrerInnen z.B. bei der Erarbeitung der wissenschaftlichen Grundlagen und der Vorbereitung der Kartenapplikationen zu unterstützen), sodass die erste Durchführung eines derartigen Projekts unproblematisch abläuft.

### **12. VERBREITUNG**

Das Projekt wurde im Jahresbericht des EB Privatgymnasium Borromäum vorgestellt. <http://www.borromaeum.at/projekte/sonstige-projekte-86/jahresberichte/>

#### **Präsentationen**

- Digital:Earth:AT 2016 Osterseminar zur LehrerInnenfortbildung Präsentation der ersten Ergebnisse siehe hier<http://gw.eduhi.at/digitalearth> Vorgestellt von Elisabeth Wimmer
- AAG 2016, San Francisco, USA Vortrag: "*Feminist and Queer Approaches to Education for Spatial Citizenship* (Nicole Ferber – Universität Salzburg)"
- HGD Symposium 2016 <http://www.agit.at/hgd2016> "Spatial Citizenship & Diversity" (Vortrags-Session) Vortrag: "Teacher-Training and school co-operation a practical approach for gender/queer/and diversity informed geomedia education (Nicole Ferber – Universität Salzburg)"

#### **Publikationen**

Jekel, T., Ferber, N., Atteneder, H. & Stieger, S. (2016): Gendered Spaces and the City. Pädagogischpraktische Themenmodule als Ansatzpunkt für einen gendersensiblen Geographie und Wirtschaftskunde-Unterricht In: Gender Studies. Zeit-Schrift des Zentrums für Gender Studies und Frauenförderung der Universität Salzburg,33, 25-27.

[http://www.uni-salzburg.at/fileadmin/multimedia/gendup/GS-ZS\\_33\\_online\\_04.pdf](http://www.uni-salzburg.at/fileadmin/multimedia/gendup/GS-ZS_33_online_04.pdf)

Ferber, N., Atteneder, H., Jekel, T. & Stieger, S. (2016): Teacher-Training and school co-operation: a practical approach for gender- and diversity-informed geomedia education In: GI Forum 2016, 1, 269-281. [pdf](http://hw.oeaw.ac.at/0xc1aa500e%200x00340060.pdf)

Die erstellte Storymap ist online verfügbar unter[: http://arcg.is/22r2o1Q\)](http://arcg.is/22r2o1Q)

![](_page_27_Picture_182.jpeg)

### **13. LITERATURVERZEICHNIS**

- Faulstich-Wieland, H., & Horstkemper, M. (2012). Schule und Genderforschung. In M. Kampshoff & C. Wiepcke (Eds.), *Handbuch Geschlechterforschung und Fachdidaktik* (pp. 25-38): VS Verlag für Sozialwissenschaften.
- Ferber, N., Atteneder, H., Jekel, T. & Stieger, S. (2016): Teacher-Training and school co-operation: a practical approach for gender- and diversity-informed geomedia education In: GI\_Forum 2016, 1, 269-281. [pdf](http://hw.oeaw.ac.at/0xc1aa500e%200x00340060.pdf)
- Jekel, T., Ferber, N., Atteneder, H. & Stieger, S. (2016): Gendered Spaces and the City. Pädagogischpraktische Themenmodule als Ansatzpunkt für einen gendersensiblen Geographie und Wirtschaftskunde-Unterricht In: Gender Studies. Zeit-Schrift des Zentrums für Gender Studies und Frauenförderung der Universität Salzburg,33, 25-27.

[http://www.uni-salzburg.at/fileadmin/multimedia/gendup/GS-ZS\\_33\\_online\\_04.pdf](http://www.uni-salzburg.at/fileadmin/multimedia/gendup/GS-ZS_33_online_04.pdf)

- Leszczynski, A., & Elwood, S. (2014). Feminist geographies of new spatial media. Les géographies féministes des nouveaux médias spatiaux. *The Canadian Geographer / Le Géographe canadien*, 1-17. doi:10.1111/cag.12093
- Pokraka, J. (2015). Meine Stadt mein Leben. Subjektives Kartographieren und partizipative Stadtgestaltung. *GW-Unterricht, 137*(1/2015), 41-48. Retrieved from [http://www.gw](http://www.gw-unterricht.at/component/phocadownload/category/31-gwu137?download=238:gwu-137-pokraka)[unterricht.at/component/phocadownload/category/31-gwu137?download=238:gwu-137](http://www.gw-unterricht.at/component/phocadownload/category/31-gwu137?download=238:gwu-137-pokraka) [pokraka](http://www.gw-unterricht.at/component/phocadownload/category/31-gwu137?download=238:gwu-137-pokraka)
- Shlasko, G. D. (2005). Queer (v.) Pedagogy. *Equity & Excellence in Education, 38*(2), 123-134. doi:10.1080/10665680590935098
- Smykalla, S. (2011). Gender und Diversity im Diskurs von Weiterbildung und Beratung Ansatzpunkte für Perspektiven der Intersektionalität. In S. Smykalla & D. Vinz (Eds.), *Intersektionalität zwischen Gender und Diversity*
- *Theorien, Methoden und Politiken der Chancengleichheit* (1. Aufl. ed., pp. 317 S.). Münster: Westfälisches Dampfboot.
- Vogler, R., Hennig, S., & Lindner-Fally, M. Shrinking technical Challenges Zur strukturierten Erstellung digitaler Karten im Unterricht. *GW-Unterricht, 137*(1/2015), 49-60. Retrieved from [http://www.gw-unterricht.at/component/phocadownload/category/31](http://www.gw-unterricht.at/component/phocadownload/category/31-gwu137?download=239:gwu-137-vogler-henning-lindner-fally) [gwu137?download=239:gwu-137-vogler-henning-lindner-fally](http://www.gw-unterricht.at/component/phocadownload/category/31-gwu137?download=239:gwu-137-vogler-henning-lindner-fally)
- Wastl-Walter, D. (2010). *Gender Geographien - Geschlecht und Raum als soziale Konstruktionen* (Vol. 2). Stuttgart: Franz Steiner.